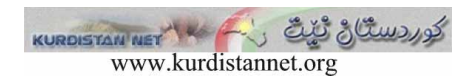

بوختانه که ی فه رهاد شاکه لی دژی هونه رمه ند شه مالْ سائیب

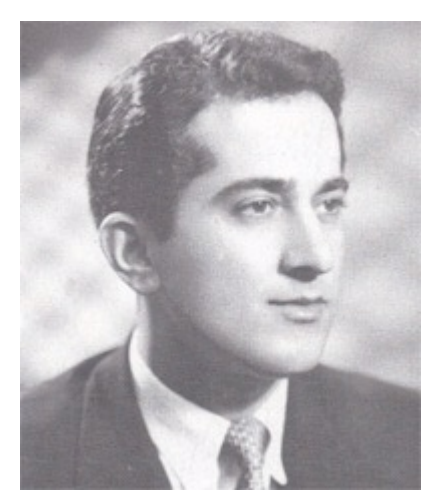

 - 
 - - 
 - ! " ئەملى . سلٽمانى لەسەر بەكىر لە لايەرە رووزەردەكانى بەكالا كردۆتەرە، گوايا ئەمە بايەتى شېغرى "ههجو"ه و خاوهنهکه بي شهمال سائيب هونهرمهندي خوالٽخوشيووه و، ههريوو پهرٽان پي جهمال . ەشىد و كورېستان موكرىانى بۆيان نارېوون تا بلاوي بكەنەو م.

ئهوه *ی پ*ه بوهندی به شهمال سائیب و ئهو بوو برکتزرهوم ههیه، به *ی دهچ*ر ئیدیعاکانت زوّر بوور بن له واقیعهود و به و کارد تهنها زاده ، مِنشک نهخهٔ شیر خوّت به: شهمالٌ خوّی کوری سلِنمانیه و ماقول نبه سوکابهتی به دایک و خوشک و برا و خِنْزانی خوّیی و شاربکهور بکا که بُهو و دوبهها هونه، مەندى ترى ناودارى وركو بئەوربە كوردستان بەخشىر ر.

ههرجي پيهيو وندي په خوت و گوڤار وکهتهو و ههيه لٽمان عهرانه که پهريرسپاري ههوواڻ پاخر له و که و . دەشتى يەي مامۆستاي كورد تەنھا سەرنومسەر مكەبەتى.

بنەمالّەي ئەر ھرنەرمەندەش ھەمدىسان ماق لى بى*ن*چىنەرەي قانونيان ھەبە كە بېكەن بەرانيەرت، چوونکه من تاکیدم له خنزانهکهی کرد کهوا بهو بایوته می شومالّه بان با، بهوان زوّر به توندی ئه، دبان روت کرده و و رۆر نېگهرانن په ناوهنزاني ئو، مونورمونده له بۆنه و چێگاپوکي ئاوا نزمي و مکو <sup>"</sup>مۆمۆستای کورد<sup>"</sup>دا.

ده به ها پُه دين او خاوجن قولُهم بُٽستا له کوردستان نان نبه بيخٽن، له جياتي پُهوان فورهاد شاڳهل پۆتە سەرنومسەر و مامۆستا*ى ھ*ەمور كورد. نەك ھەر ئەرە بەلكە مامۆستاكان*تى* كورىستانىش سورباری به موجود و سوختی ژبانیان ناویشیان لو سوید خراودته سور بورگی گڏفارٽکی به . ەەشت!. .

يارٽزون خالد مەجىد فەرەج  $\psi$ بەلژیک $-$  مێرنت (لوێڤن